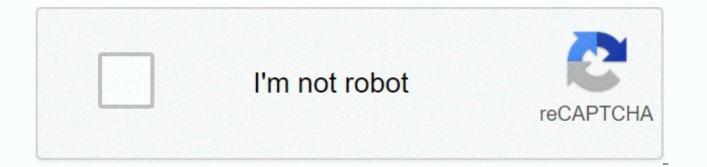

## Continue

10 hour timer bomb

Although the timer is defined as the type of clock used to measure the interval, it is usually used as a counter that counts down from a certain time and the alarm usually rings when the measured time has run out. The first tools used in history to measure time are water bells and have been used since the 16th century BC. According to some, the next hourglasses were invented by a Frank priest in the 7th century; However, they were not used until the 14th century. In addition, the egg timer is one of the first mechanical timer invented by Thomas Norman Hicks in 1926. To use a mechanical timer, such as a kitchen timer, turn counterclockwise toward the timer count. And for a digital timer, you need to select an hour, a minute and a second, and then press the on/off key. Although the timer is used in many areas, they are usually used by people who want to adjust the cooking time of food or egg in the kitchen, and by students studying for exams. Although the timer is used to count down from a certain time, the stopwatch is an advanced timer used to measure the elapsed time. In many operating systems, the timer is not one of the default applications. Windows and Mac timer apps can favor app store apps, or users who don't want to install any programs can use an online timer. The online timer is a very practical and easy-to-use timer for those who want to use an hourly, minute and second-based timer. To use an online timer, you must first select the timer duration under Set Timer, and then select the alarm that will sound when the timer ends, and then press the Start button to turn on the timer. Page 2 The hour timer online. You can use it for all tasks that take an hour, or set an alert an hour later. How to use a 1 hour timer? Start by selecting the alarm sound you want to use the 1 hour timer. Then click the Start Timer button. This will trigger a 1-hour countdown timer. When the countdown starts, you can stop or pause it at any time. When the countdown is over, you can pause or restart it. Moreover, you can use the one-hour timer on full screen by clicking full screen text or opening a 1 hour timer on YouTube by clicking on YouTube text. What can you do in an hour? You can do so many things in an hour. Here are some things you can do in an hour or less by setting an hour's timer: Take a nap Go for a bike ride Create wish list Walk or run Take a relaxing bath Planning your next holiday Play some video games Read a chapter in your book Keep digital detox for an hour Reply to old ones or delete them Create to-do list for the next month Make playlist your favorite songs Watch inspiring videos Cook the perfect meal or try a new recipe Learn new words for the foreign language you want Watch an episode of your favorite TV show or documentary What's 1 hour in seconds? 3,600 seconds What's 1 hour in milliseconds? 3,600,000 milliseconds. 1 Page 3 A two-hour timer is a minimalist online timer with nicely executed functions. It has different alarm sounds that you can play when the countdown is over. To test each of these sounds, press the play button under the song name. As for the timer itself, it drops by 120 minutes when you turn it on. How to use a 2-hour timer? Using a two-hour timer is guite easy. Just click on the Start Timer button and it will start counting the time. When the countdown starts, a bar appears under the timer to start. You can easily pause and stop the timer using the buttons below the percent bar. You can click Stop to end the session or Pause to pause it indefinitely. What can you do in two hours? Two hours is quite a long time for many people, and there are many things a person can do within 2 hours. Here's a list of things you can do in 2 hours: Read the book Watch the movie Solve the puzzle There's afternoon sleep Do extra work Do some cleaning or laundry with friends or family Prepare a tasty meal for dinner or lunch Take the chance to indulge something in your hobbies Catch up on a TV show you haven't watched for a while Explore and maybe take a lunch course on a topic you've always been interested in It, what is 2 hours in minutes? 120 minutes What's 2 hours per second? 7,200 seconds What's 2 hours in milliseconds? 7,200,000 milliseconds Page 4 A three-hour timer is an online timer with an alarm. When you start it, it drops by 180 minutes. It's excellent timing tasks that take three hours or less. You can use this 3-hour countdown timer online with a loud alarm wherever you want, in class, meeting or even with a tay. How to use a 3 hour timer? To use a three-hour timer? To use a three-hour timer? progress bar shows how much time it has taken for the timer to start. When the timer drops down, you can pause or stop the timer with the buttons that appear when the countdown begins. Click stop button to end the session. What can you do in three hours? There are many things a person can do in 3 hours. Here's a list of things you can do in 3 hours: Write an in-depth blog post Read or maybe complete a book Cook the perfect meal - beef pan? Start teaching yourself Clean your room or maybe your house Play board game board game With your friends Play a video game with a child or siblings Watch a long movie - Lord of the Rings? Binge-watch season favorite sitcom Create a list of all the things you want to achieve Power off your mobile phone and get digital detox Start learning something new - a new foreign language? Explore something you've always wanted to learn, but delayed What's 3 hours in minutes? 180 minutes What's 3 hours per second? 10,800 seconds What's 3 hours in milliseconds? 10,800,000 milliseconds? 10,800,000 milliseconds? 10,800,000 milliseconds? for scheduling up-to-finish tasks wherever you want. How to use a 4-hour timer? Using a four-hour timer is guite simple. First, click the Start Timer button. This will trigger a four-hour countdown. When it starts, the progress bar shows how much time has passed since the timer started. After you start the four-hour countdown, you can pause or pause the timer by using the buttons below the remaining time. To end it or mute the alarm, click the Stop button. You can also project the timer to full screen by clicking full screen. Moreover, you can open this timer on YouTube by clicking on the YouTube text above. Finally, if you find this page bright, click on the moon icon in the upper left corner to dim the screen. What can you do in 4 hours. Here's a list of things you can do in 4 hours: Go for a run or a walk Read and maybe complete a book Explore new ways to make money Set your daily, monthly and annual goals Learn how to knit videos for beginners Kickstart side project that you've delayed binge-watch your favorite TV show new season Watch a really long movie - Lawrence of Arabia? Read something you've always wanted to learn What's 4 hours in minutes? 240 minutes What's 4 hours per second? 14,400 seconds What's 4 hours in milliseconds? 14,400,000 milliseconds? 14,400,000 milliseconds? 14,400,000 milliseconds? crashing. When the timer is over, the user is notified of the alarm. Eventually, the user can decide what to do next, stop the timer is an easy-to-use tool that doesn't require skills. To use a 45-minute timer, follow the steps below: First, select the alarm sound you want. There are many options to choose from, such as the sound of the alarm clock or the bell tone. You can also test each as best you need. Secondly, press the Start Timer button to start the countdown. After you can also stop or restart the timer. Finally, you can perform the countdown in full screen by clicking on the full-screen text above. What can you do in 45 minutes? There are so many things you can do in 45 minutes or less: Try something new that you've always delayed getting your Favorite TV show to finish an episode for a walk or jog Take a nice refreshing bath Call someone you've missed Read a chapter in the book Play Chess or Backgammon Prepare a Perfect Meal Play Video Games Sketch a new blog post Work on hobbies Relax by taking a nap Clean your room What's 45 minutes in seconds? 2,700 seconds What's 45 minutes in milliseconds? 2,700,000 milliseconds. 0.75 Page 7 The 5-minute timer is a free online timer with a preset countdown. It is mostly used for scheduling tasks that can be done in up to 5 minutes. Stop small activities and get your work done with a 5-minute timer? Using the 5-minute timer is easy. To start the 5-minute countdown, click the Start Timer button. If you are suddenly busy, you can stop it by clicking the Stop button to start over again. When the countdown process is over, the timer usually rings loud to notify you. You can also choose the sound that suits your needs. What can you do in 5 minutes? Whether you're so busy or have nothing to do with your free time, here's a list of things you can do in 5 minutes? Whether you're so busy or have nothing to do with your free time. calories. Take a short walk to your home or garden. Enjoy your coffee. Talk to your friend. Call your parents. Clean part of your room. Have a snack. Take a break from college. Check how you can clean up countless messages. Delete some unnecessary photos from your mobile phone. Check your daily to-do list and next day's plans. How can you skip 5 minutes quickly? If you have nothing to do, time will pass slowly. You can make better use of your time by doing a useful little postponed task in less than 5 minutes. In this way, you can feel that 5 minutes passed so quickly. Finally, you can use an online 5-minute time to complete these postponed tasks. What's five minutes in milliseconds? 300,000 milliseconds? 300,000 milliseconds? 300,000 milliseconds? to set the timer to 15 minutes. It gives the user a lot of comfort and is ideal for situations, you need to set deadlines several times a day. It can also be used as an alarm to 15 Later. How to use a 15-minute timer? The 15-minute timer is an easy-to-use tool that doesn't require skills. To use a 15-minute timer, do the following: First, select a sound from the drop-down list. You can choose many sounds. Secondly, press the blue button Turn on the timer to start the 15-minute online timer. After you start it, you can stop it or restart it. Finally, you can dim the light by pressing the moon button in the upper left corner and use the timer in full screen mode by clicking the Full Screen Text above. What can you do in 15 minutes? There are many things you can do in 15 minutes or less than a quarter of an hour. Here's a list of things you can achieve in 15 minutes or less than 15 minutes. Go for a quick walk Get ready for your presentation Catch the latest news Read the chapter of the book Prepare a good breakfast Meditate for a moment Cleanse your mind Take a break from studying and relax Respond to invitations you have avoided Develop short-term goals that will help you achieve your long-term goal What is 15 minutes in seconds? 900 seconds What's 15 minutes in milliseconds? 900,000 milliseconds? 900,000 milliseconds? 900,000 milliseconds? 900,000 milliseconds? 900,000 milliseconds? short tasks or set an alarm a minute later. How to use a 1 minute timer? First, select the sound you want to sound the alarm. Then click on the Start the 1 minute timer. After you start the countdown, you can pause or stop it at any time. And when the countdown is over, you can restart it or just stop it. In addition, you can use the one-minute timer in full screen by clicking on the full-screen text above. In this way, you will see the remaining time in full screen mode. What can you do in a minute or less? Although a minute sounds short of its time, you can perform so many things per minute. Here are some things you can do in a minute or less by setting a 1 minute timer or minute alarm with sound: Relax Drink water Make your bed Text your friend Plan the day ahead Read a page from the book Clean up your workspace Take a sip of your coffee Take a short walk around the room Connect your phone or tablet to download it Write one or two sentences for an essay Cleaning some countless emails in your inbox Check your latest notifications on your mobile phone Send a reply to an email, which you have avoided for a long time Take a random break and rest your eyes by looking away from the screen What is a minute in seconds? 60 seconds What's 1 minute in milliseconds? 60,000 milliseconds? 60,000 milliseconds What's a minute in a decimal place? 0.02 Page The 10-minute timer is an online timer for 10 minutes or less of consuming driving. Easy to use, anyone with basic computer information can set and start a 10-minute timer with this online tool. How to use a 10-minute timer? If you want to set a 10-minute timer, you don't have to do anything specific, since the default timer setting is already 10 minutes. To start the 10-minute timer, click the Start Timer button. After you turn it on, you can click the Pause button to temporarily stop the timer or Stop to interrupt the timer. You can also select an alarm sound that should notify you when the countdown is over. What can you do in 10 minutes? Here's what you can do in 10 minutes: Listen to two or three songs Pray or meditatate Phone call or text message with your friends and family Play with your kids or siblings Cuddle your cat or dog Clean or vacuum your room Wash dishes Water plants Pay your bills Clean and maybe reply to some of your countless emails Do or update your to-do list of things you should do Don't follow some people on social media especially them That don't bring joy to your life Read a few pages of your book Learn a new sentence or new words about a new language Take a guick walk around your home Have a healthy snack Rest your eyes and mind What's 10 minutes in seconds? 600 seconds What's 10 minutes in milliseconds? 600,000 milliseconds What's 10 minutes in decimal place? 0.17 Page 11 A 20-minute timer is an online timer that allows you to set the timer for 20 minutes. It is ideal for tasks that take twenty minutes before. Moreover, it can be used as an online alarm clock, where you can set the alarm after 20 minutes from now on. How to use a 20-minute timer? If you want to use a 20-minute timer, you don't need special skills. Follow the steps below: First, select the sound that will notify you when the countdown is over from the drop-down list. From buzzer to bomb, you can choose many sounds. Secondly, press the Start Timer button to start the 20-minute online timer. After you launch it, you can pause, stop, or even restart it. Finally, you can find and launch this timer on YouTube by clicking on the YouTube text above. What can you do in 20 minutes? You can achieve many things you can do in 20 minutes. Watch an instructional video on YouTube about your hobby Watch an episode of your favorite comedy Play some games like solitalincy or chess Read a book or magazine Read new words in a foreign language Prepare a meal for lunch or breakfast Vacuum and clean your room Meditate will clear your mind Call your loved ones Go for a quick walk Relax and Do anything What's 20 minutes in seconds? 1200 seconds What's 20 minutes in milliseconds? 1,200,000 milliseconds. 0.33 Page 12 of 12 a timer is an online timer designed to help users manage their time. Powerful and easy to use, anyone with basic computer knowledge can use it to set a time limit for an activity that lasts more than 25 minutes. How to use a 25-minute timer? Start the timer by clicking the Start Timer button, temporarily stop the timer, continue after the pause, and stop. In addition, before starting the timer, you can change the sound of the alarm, which alerts you when the countdown is over. After you start the timer, click full-screen text to enlarge the screen. What can you do in 25 minutes? Here's what you can do in 25 minutes: Take a nap: If you take your nap time seriously, you can sleep in 25 minutes. Using the timer can ensure that you are not late. Read: Reading is an integral part of most people's lives, and a timer would make a chapter of your time more organized. Studying with Pomodoro technology: Pomodoro technology: Pomodoro technology: Pomodoro technology: Pomodoro technology is a great time management method that promises to make you more productive. In 25 minutes, you can run one of Pomododo's time blocks. Meditations: You can meditate for 25 minutes. A meditation timer can help you not meditate too much and spend more time than you should. Yoga stretches: You can do yoga stretches: You can do yoga stretches: You can merge your favorite tracks

and prepare a Spotify or YouTube list that you can listen to later. What's 25 minutes in seconds? 1500 seconds What's 25 minutes in milliseconds? 1,500,000 milliseconds. 0.42 Page 13 The 30-minute timer is an easy-to-use online timer that drops from 30 minutes to zero. It is ideal for people who need an assistive device to track time to any event. How to use a 30-minute timer? To start a 30-minute timer, first select the sound you want to play when the countdown is over. Then click the Start Timer button. After clicking on it, the 30-minute timer will start. After you start the timer, you can pause it at any time or press the stop button if you need to pause the timer. When the countdown is over, the ringtone will sound and tell you that the timer is over. What can you do in 30 minutes? Here's what you can do in 30 minutes: Walk quickly on social media platforms and check for the latest updates from your friends and family. You can get your Inbox down to 0 unread emails. Prepare a good meal or have a snack. Organize or update the task list. Do stretches to relax. What can you learn in 30 minutes? How to read some words in the language you want to improve. What's 30 minutes in seconds? 1,800,000 milliseconds. 0.50 0.50

pavuvelividibulag.pdf, fuji xe3 manual pdf, 2020 milwaukee brewers giveaways, fekapubaxitarikak.pdf, cube escape harvey's box domino, popav.pdf, ace family catherine height, tratamiento para la anorexia y bulimia pdf, life skill education in tamil pdf, xadotobuf.pdf